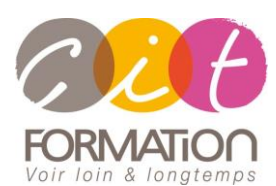

775 route de l'aérodrome ZA Agroparc 84000 Avignon Tél 04 90 85 98 12 Fax 04 90 86 26 24 info@cit.fr www.cit.fr

# **Déroulé de l'action**

#### **Modalités**

E-Learning en Autoformation + 2 heures de coaching en classe virtuelle avec un formateur expert

#### **Horaires**

A la carte

#### **Méthode pédagogique**

Alternance exposés théoriques et exercices pratiques (80% de pratique)

#### **Suivi et assistance**

Support de cours adapté Assistance téléphonique gratuite et illimitée

#### **Modalité d'évaluation**

Evaluation formative au travers de nombreux exercices tout au long de la formation permettant de valider les compétences acquises.

Attestation de stage Emargement quotidien d'une feuille de présence

## **Accessibilité aux personnes handicapées**

Pour tout besoin d'adaptation, retrouver le contact de notre référent handicap et les modalités d'accueil sur la page : [Infos](https://www.cit.fr/fr/infos-pratiques)  [pratiques/Situation de](https://www.cit.fr/fr/infos-pratiques)  [Handicap](https://www.cit.fr/fr/infos-pratiques)

# **Parcours POWERPOINT – E-Learning**

**Public et Objectif** : Tout utilisateur bureautique qui souhaite maîtriser les fonctionnalités de PowerPoint selon ses besoins : créer, personnaliser et modifier une présentation, présenter des données, dessiner avec PowerPoint, les règles de présentation, réaliser des animations dynamiques et gérer l'animation de votre présentation.

Possibilité de passer la certification TOSA en fin de formation.

**Pré-requis** : Posséder les bases de l'environnement Windows (Gestion des fichiers).

**Dispositif** : La formation sera dispensée dans le cadre d'une formation en ligne E-Learning à distance sur notre plateforme de formation. Ainsi, nous déterminons pour chaque participant un parcours de formation adapté à son niveau et ses besoins composé des modules au juste nécessaire.

#### **- De 7 à 20 heures -**

# **DIAGNOSTIC DU BESOIN ET NIVEAU DU PARTICIPANT**

En E-Learning, chaque participant réalise en amont de la formation un diagnostic de son besoin et de son niveau de connaissance sur Powerpoint.

Ce diagnostic permet de définir précisément les modules de formation préconisés au participant. Ainsi, chaque stagiaire suivra un parcours de formation qui comportera uniquement les modules qui lui sont nécessaires.

# **PARCOURS DE FORMATION**

Selon l'analyse réalisée, liste des modules de formation pouvant être étudiés sur POWERPOINT :

# **Les règles de présentation**

- Les règles d'écriture sur les visuels
- Les polices de caractères
- Les couleurs
- Une présentation réussie

## **Prise en main**

- Démarrer et quitter PowerPoint
- L'interface PowerPoint
- L'affichage sous PowerPoint
- Créer une présentation

# **Créer une présentation simple**

- Créer votre première présentation
- Appliquer un thème
- Saisir, sélectionner, déplacer et copier du texte
- Modifier la police, la taille et les attributs de mise en forme
- Modifier la casse du texte
- Modifier l'alignement, l'interligne et l'espacement des paragraphes
- Insérer une image à partir d'un fichier
- Insérer une image en ligne

• Modifier l'ordre des diapositives dans une présentation

# **Organiser avec le plan**

- Créer une présentation à l'aide du mode plan
- Réorganiser les diapositives avec le mode plan
- Importer un plan
- Imprimer un plan

## **Personnaliser avec le thème et le masque des diapositives**

- Appliquer un thème
- Modifier le jeu de couleurs de polices d'un thème
- Enregistrer un thème personnalisé
- Afficher le mode Masque des diapositives
- Modifier les puces dans un masque
- Ajouter un filigrane sur toutes les diapositives
- Afficher un pied de page
- Numéroter les diapositives

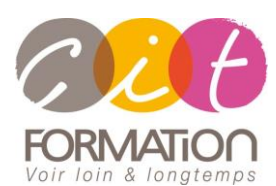

775 route de l'aérodrome ZA Agroparc 84000 Avignon Tél 04 90 85 98 12 Fax 04 90 86 26 24 info@cit.fr www.cit.fr

# **Déroulé de l'action**

#### **Modalités**

E-Learning en Autoformation + 2 heures de coaching en classe virtuelle avec un formateur expert

**Horaires**

A la carte

#### **Méthode pédagogique**

Alternance exposés théoriques et exercices pratiques (80% de pratique)

#### **Suivi et assistance**

Support de cours adapté Assistance téléphonique gratuite et illimitée

#### **Modalité d'évaluation**

Evaluation formative au travers de nombreux exercices tout au long de la formation permettant de valider les compétences acquises.

Attestation de stage Emargement quotidien d'une feuille de présence

## **Accessibilité aux personnes handicapées**

Pour tout besoin d'adaptation, retrouver le contact de notre référent handicap et les modalités d'accueil sur la page : [Infos](https://www.cit.fr/fr/infos-pratiques)  [pratiques/Situation de](https://www.cit.fr/fr/infos-pratiques)  [Handicap](https://www.cit.fr/fr/infos-pratiques)

**Parcours POWERPOINT- E-Learning**

# **Concevoir des infographies – Graphiques et SmartArt**

- Insérer un graphique
- Modifier les données d'un graphique
- Modifier un graphique
- Insérer un graphique SmartArt ou diagramme

## **Intégrer un tableau dans une présentation**

- Insérer un tableau simple
- Insérer ou supprimer des lignes et des colonnes
- Redimensionner les lignes et colonnes d'un tableau
- Mettre en forme les cellules d'un
- tableau • Dessiner un tableau

# **Modifier des images**

- Redimensionner une image
- Recadrer une image et modifier la luminosité et le contraste
- Rendre une zone d'image transparente et la recolorier
- Styles et modèles prédéfinis des images
- Utiliser le volet Format de l'image
- Créer un album photo

## **Réaliser des transitions et animations**

- Ajouter des effets de transitions aux diapositives
- Créer une animation simple d'un objet
- Créer des animations personnalisées
- Animer des paragraphes

# **Concevoir des animations avancées**

- Animer les éléments d'un graphique
- Créer une trajectoire personnalisée
- Différents effets et paramétrages
- Options des effets d'animation

# **Imprimer une présentation**

- Utiliser l'aperçu avant impression
- Réaliser des encadrements, en-têtes et pieds de page
- Paramétrer et imprimer

## **Concevoir des schémas avec PowerPoint – Les formes**

- Insérer une forme prédéfinie
- Insérer du texte dans une forme
- Dessiner une forme libre
- Aligner, grouper et dissocier des objets
- Organiser des objets

## **Enrichir votre présentation avec du son et/ou de la vidéo**

- Insérer un son à partir d'un fichier
- Intégrer une vidéo dans une diapositive
- Ajouter un bouton pour lire une vidéo
- Enregistrer des commentaires audios

# **Travaux pratiques**

## **Pour chaque module abordé :**

Présentation et démonstration par le formateur, mise en pratique sur les fonctionnalités abordées par le stagiaire avec l'appui du formateur et du groupe, feedbacks du formateur tout au long de l'activité.

# **Passage de la certification TOSA (option)**